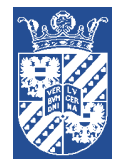

Principle: rendering of scalar volume data with cloud-like, semi-transparent effects

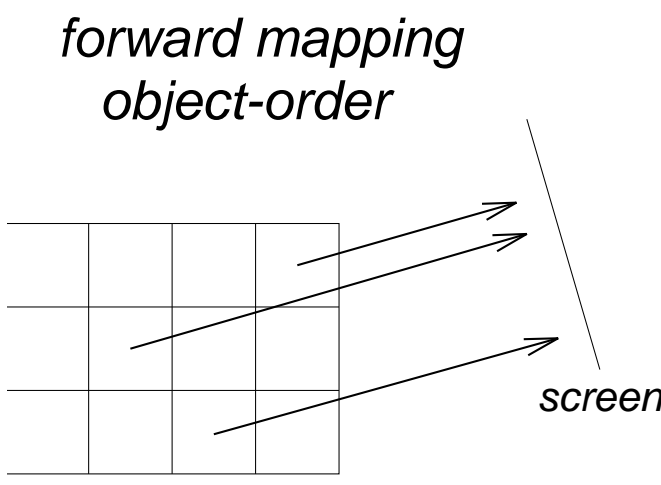

voxel projection projected tetrahedra splatting

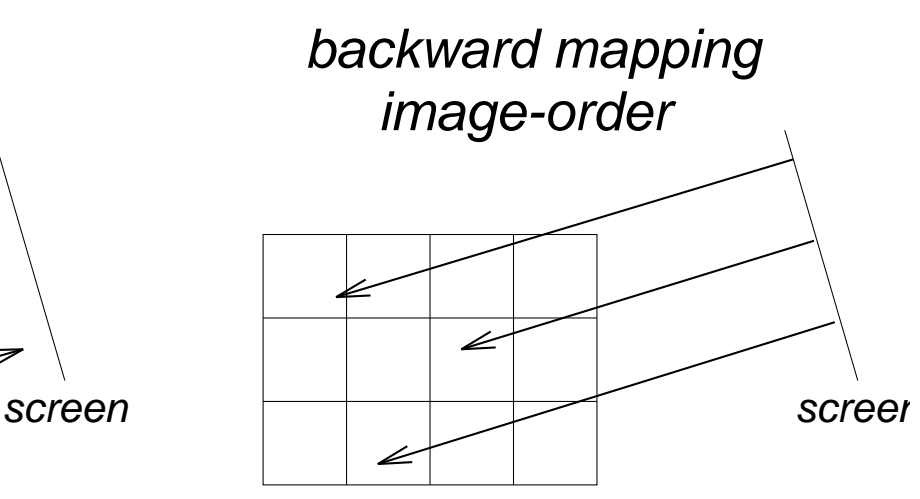

data volume data volume

integration methods ray casting

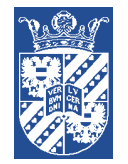

## Direct Volume Rendering

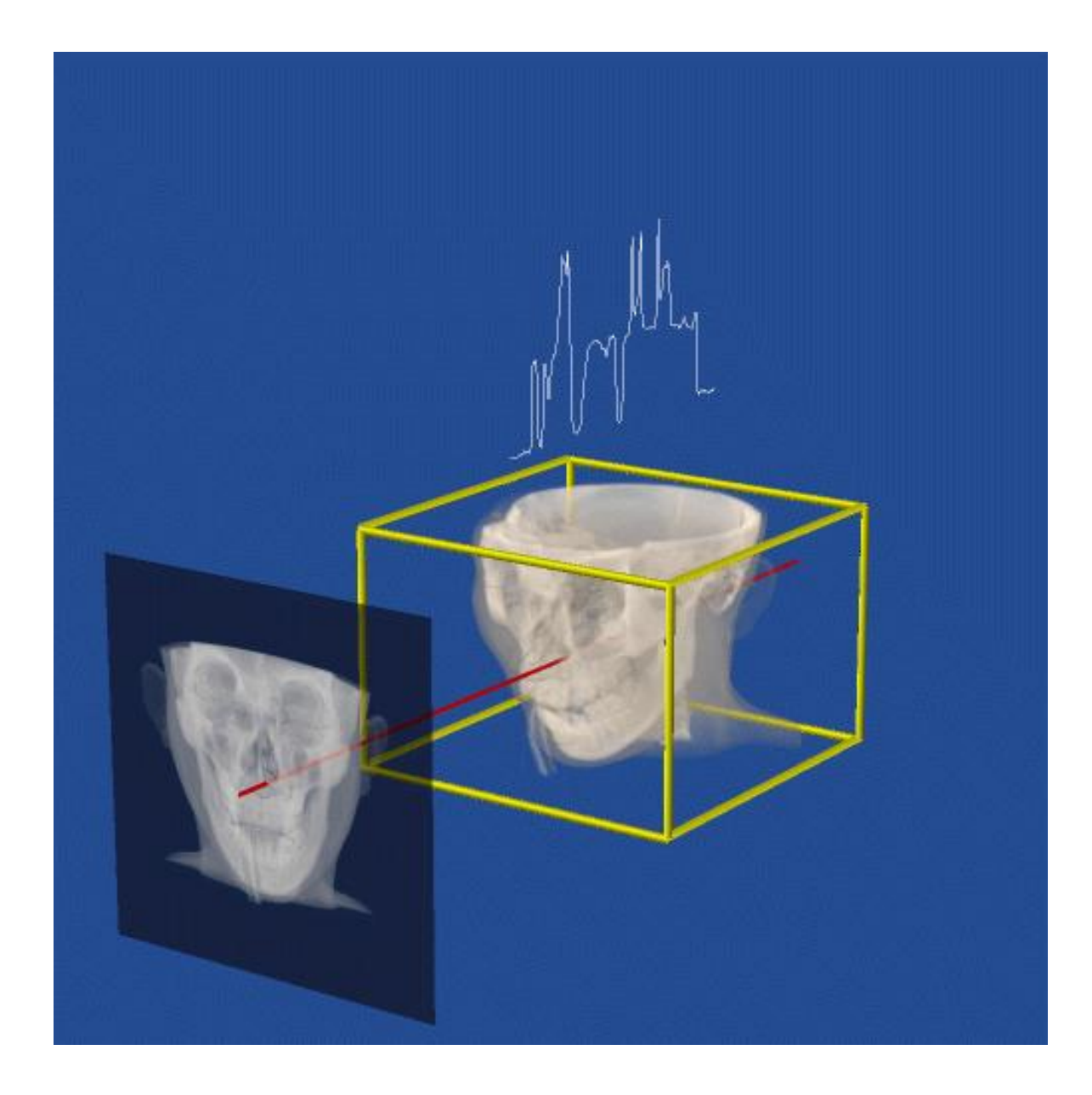

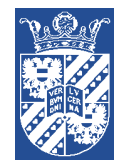

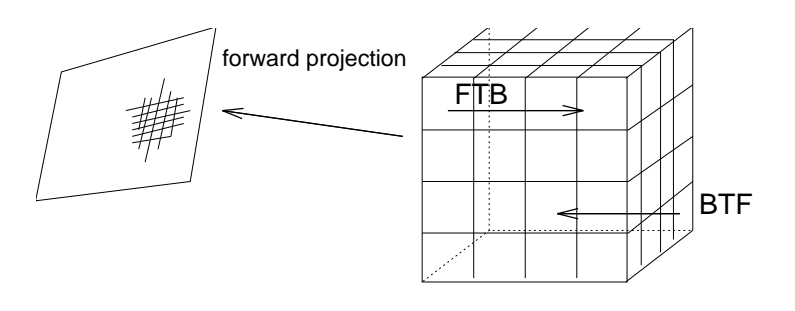

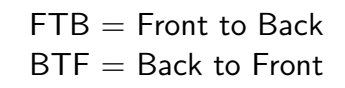

For each voxel layer:

for each voxel from layer:

- classify voxel value
- if voxel selected:
	- compute color from classification and shading
	- project to screen

# Projection order BTF = Back to Front

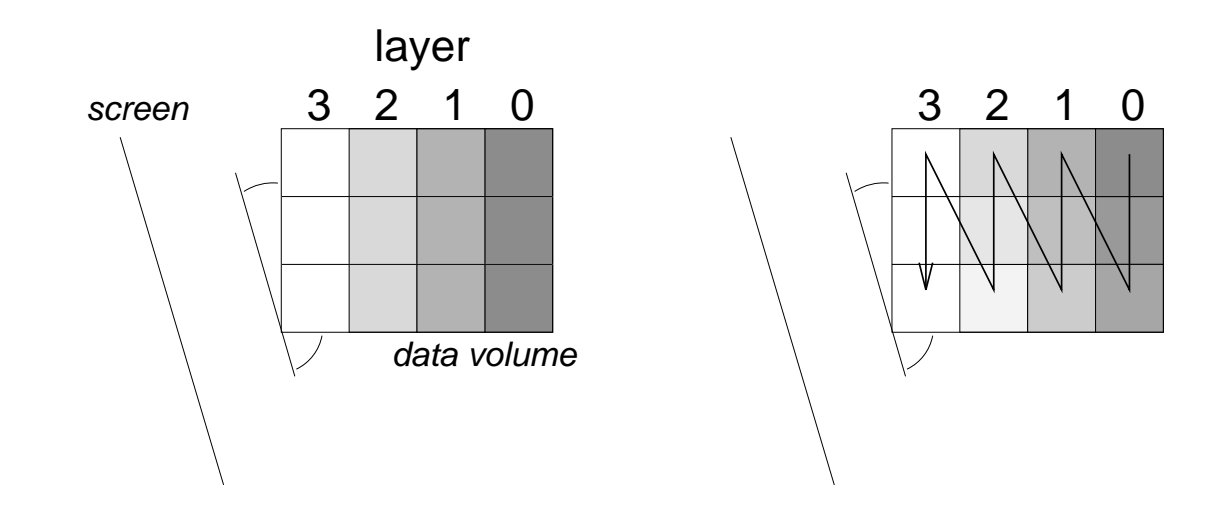

- determine axis of data volume with smallest angle with screen
- start with most distant layer
- Order of voxel in layer: start with most distant voxel

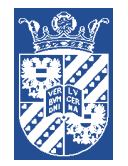

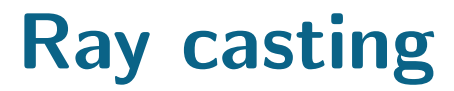

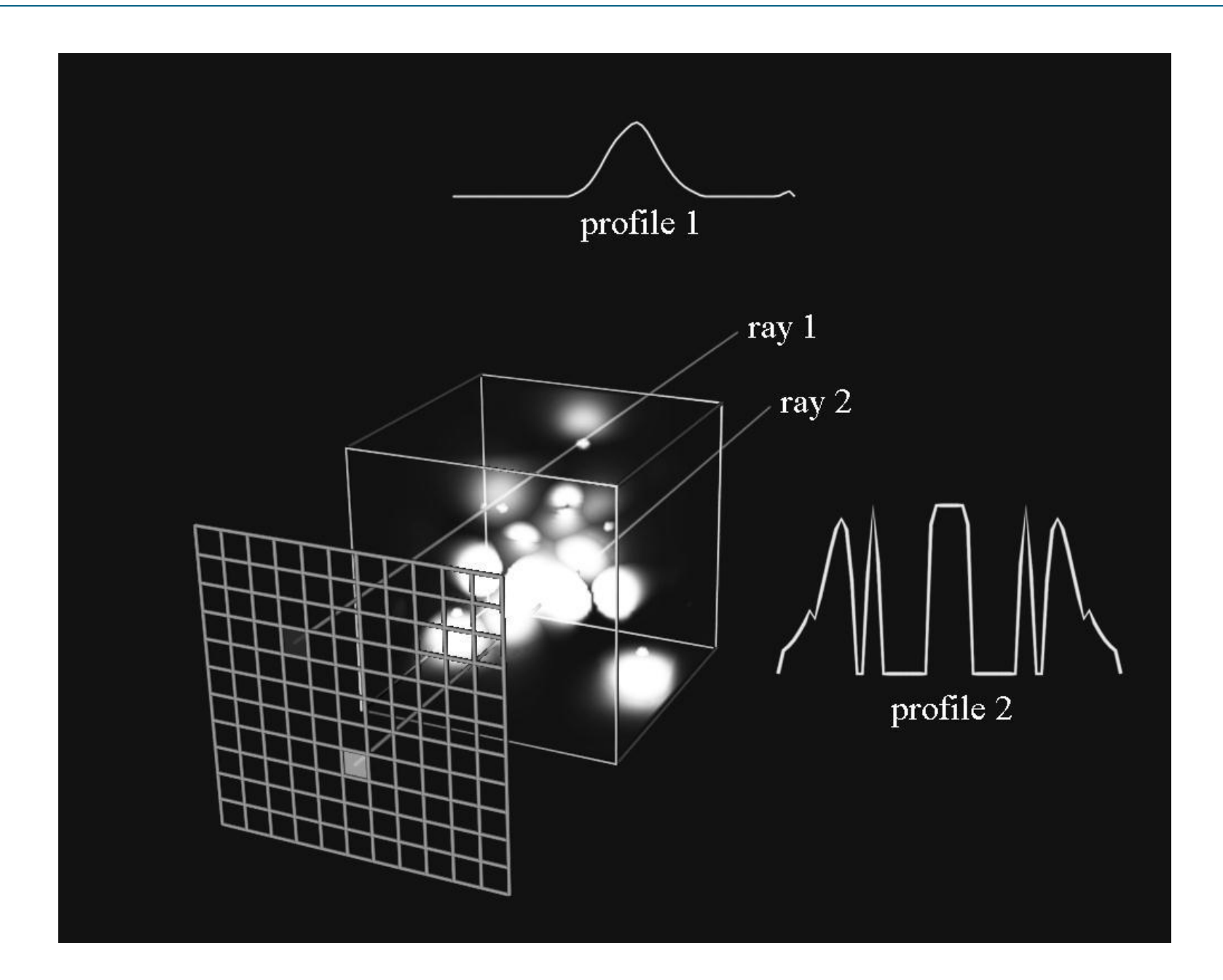

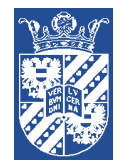

Fire a ray and then:

- 1. find intersection with voxel and use interpolation to obtain value
- 2. use transfer function to find colour and opacity
- 3. compute shading and opacity attenuation (optional)
- 4. apply weighting formula to combine colour and opacity
- 5. step along the ray

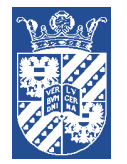

### Composite transfer function

Steps:

• Classification: determine transfer function. TF: map scalar values to colour, opacity and material

• Ray casting

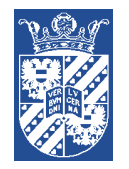

- determine what is present in the data and what you want to see
- find the boundaries between materials by thresholding
- make up a value for the opacity (depends on what you want to see)
- make a test image
- repeat the procedure until satisfied

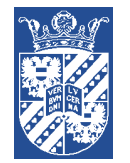

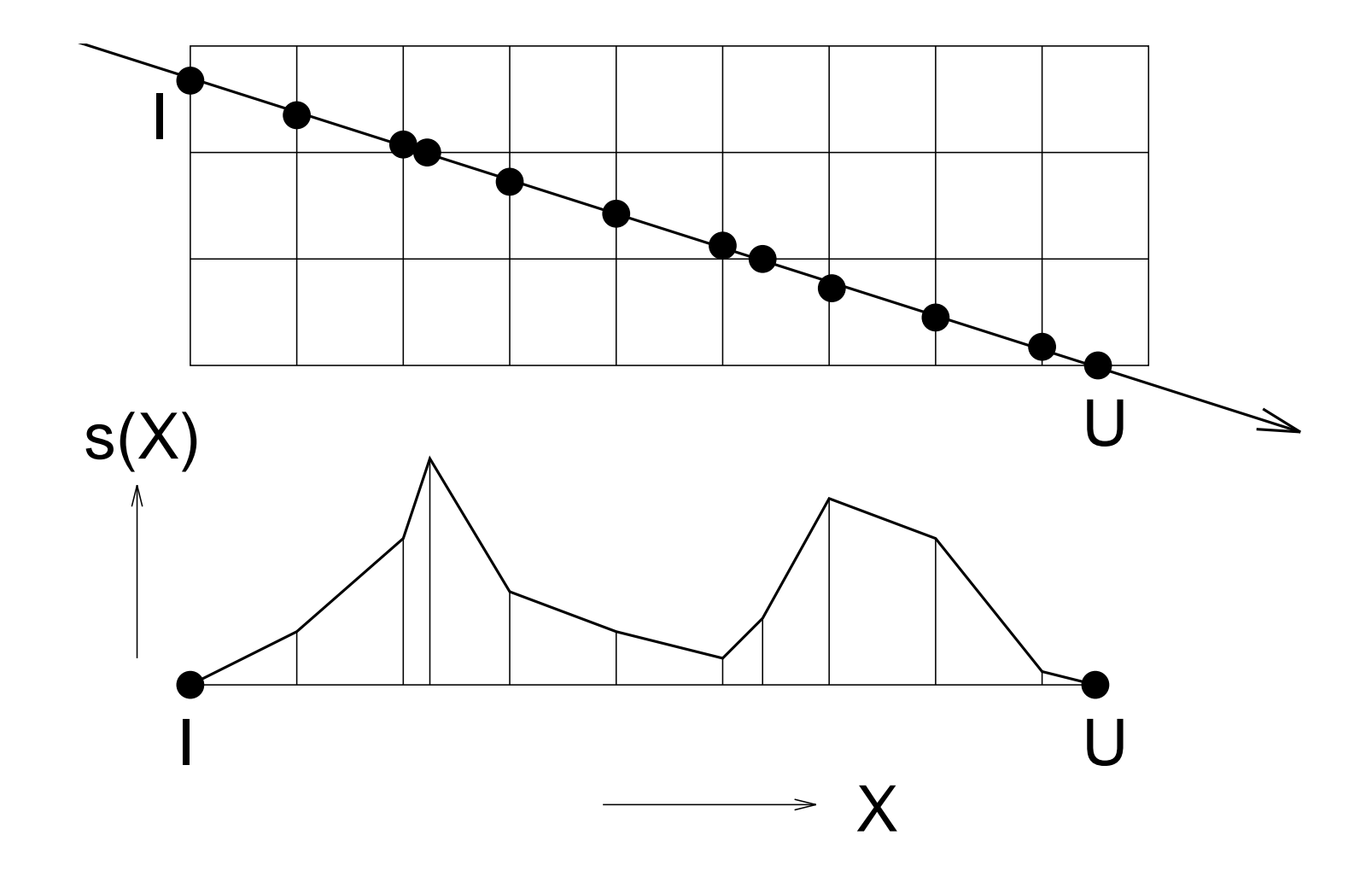

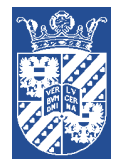

Merging of semi-transparent objects in depth order:  $C_i$ ,  $O_i =$  accumulated color, opacity after adding object i with color  $c_i$  and opacity  $o_i$ 

- front-to-back  $C_i = (1 - O_{i-1})c_i + C_{i-1}$ 
	- $O_i = (1 O_{i-1})o_i + O_{i-1}$
- back-to-front

$$
C_i = (1 - o_i)C_{i-1} + c_i
$$
  

$$
O_i = (1 - o_i)O_{i-1} + o_i
$$

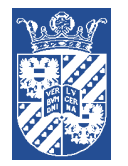

## Ray casting: (dis)advantages

- $+$  high image quality
- dependent on number of pixels
- viewpoint dependent
- computationally intensive

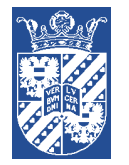

- thresholding: detection of certain value  $\longrightarrow$  iso-value!
- cutting: map values at specific depth
- maximum intensity projection: per ray localize and map maximal value
- visible objects: voxels with certain membership label

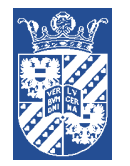

## Maximum intensity projection (MIP)

- ✔ works well on noisy data
- $\overline{\mathsf{x}}$  3D structure difficult to understand  $\rightarrow$  sequence of images

Useful to get an impression of what data looks like.

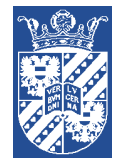

# 3D Magnetic Resonance Angiography

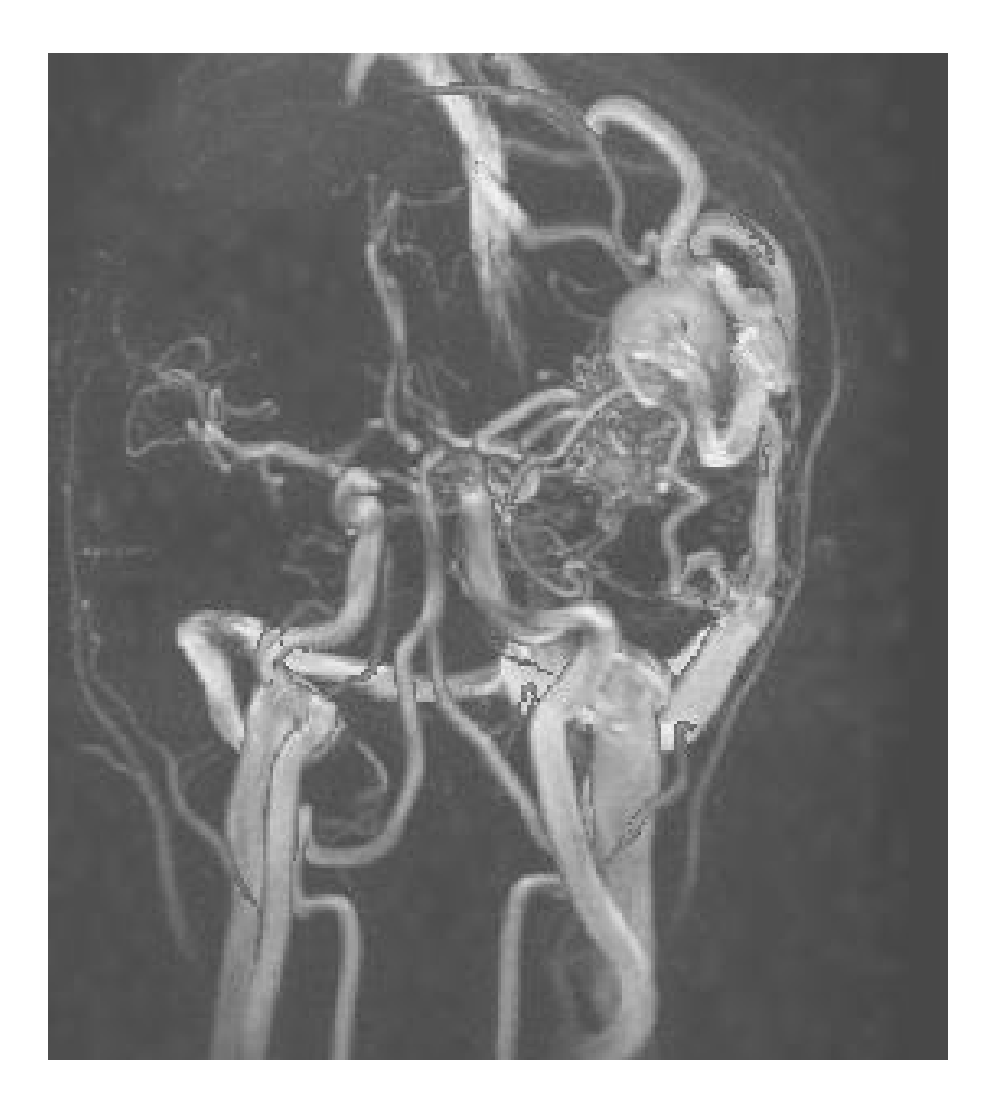

MIP with 'Closest Vessel Projection'. 256x256x148 MRA data (Courtesy: AZU).

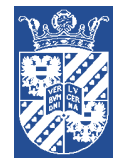

### Examples of transfer functions

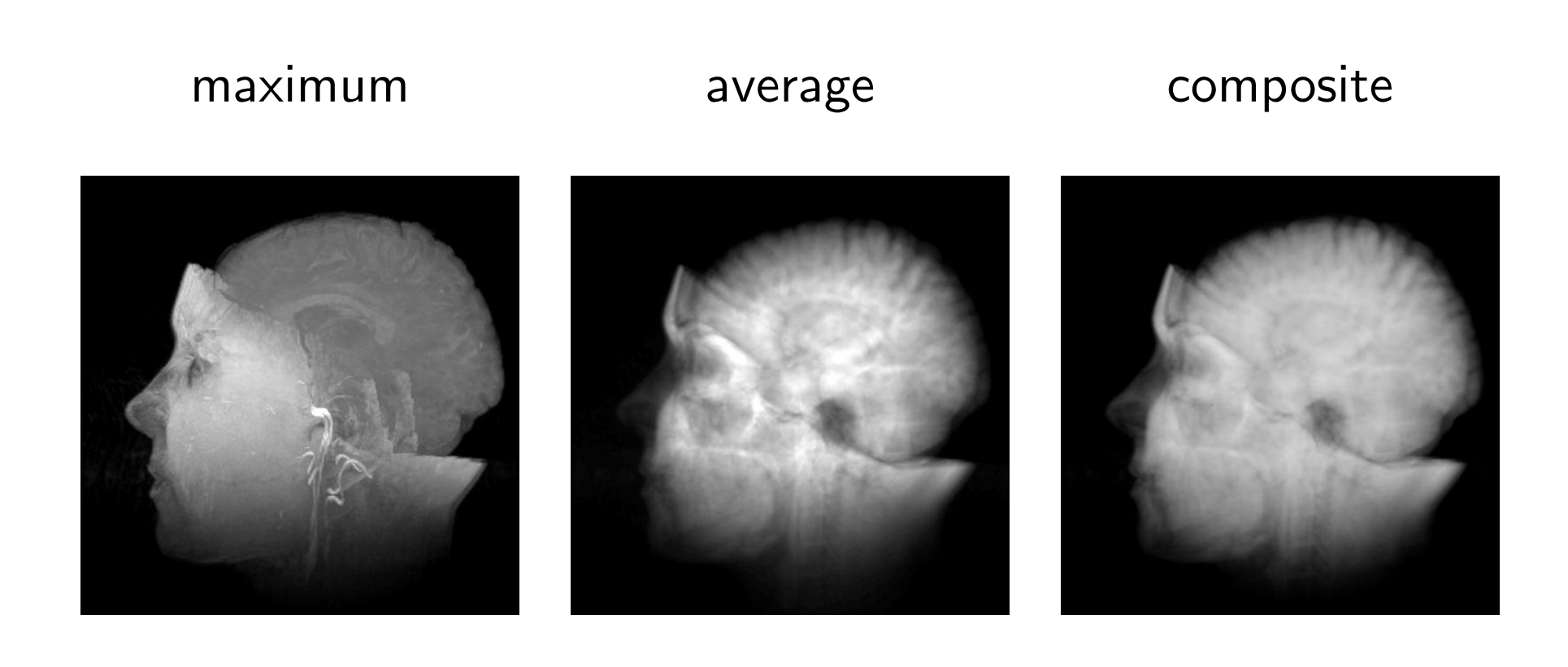

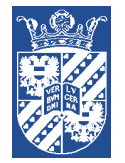

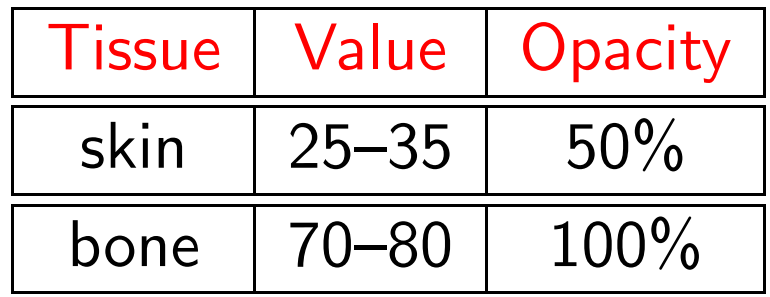

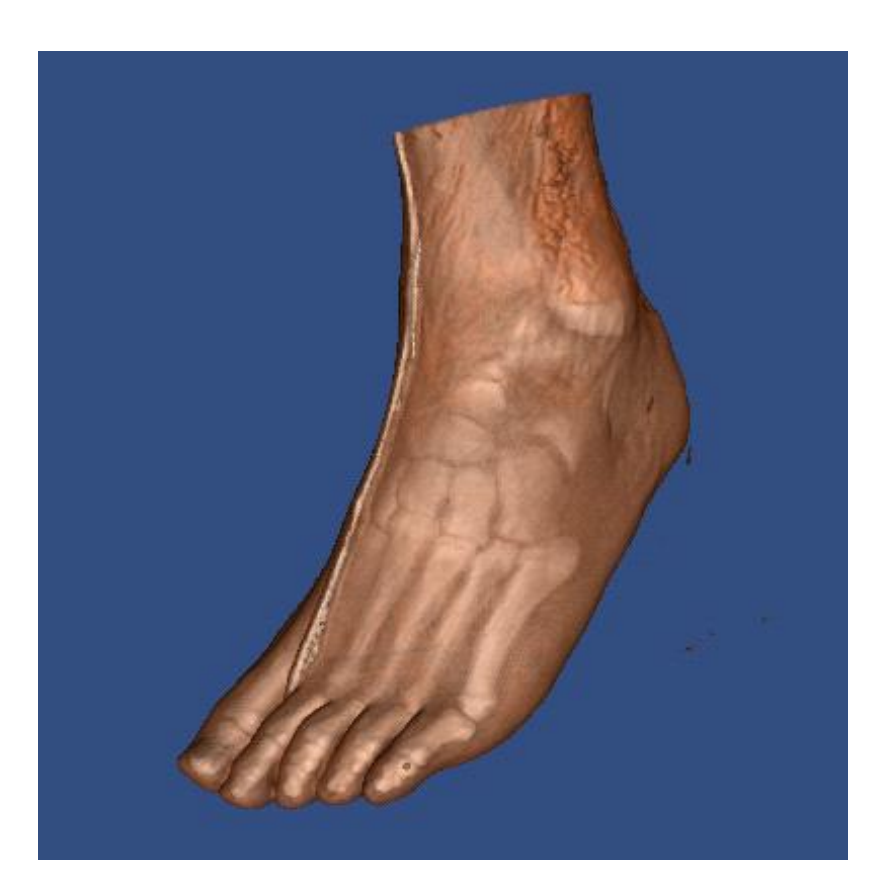

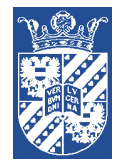

Principle: determine normal of surfaces in scalar data volumes for shading of semi-transparent clouds

- \* Z-buffer gradient shading surfaces based on depth-buffer
- \* Depth value  $Z(x, y)$ , gradient  $\nabla Z = (\frac{\partial Z}{\partial x}, \frac{\partial Z}{\partial y}, 1)$ .
- \* Approximate by:

 $w(Z(x, y) - Z(x - 1, y))$  (w = weight function)

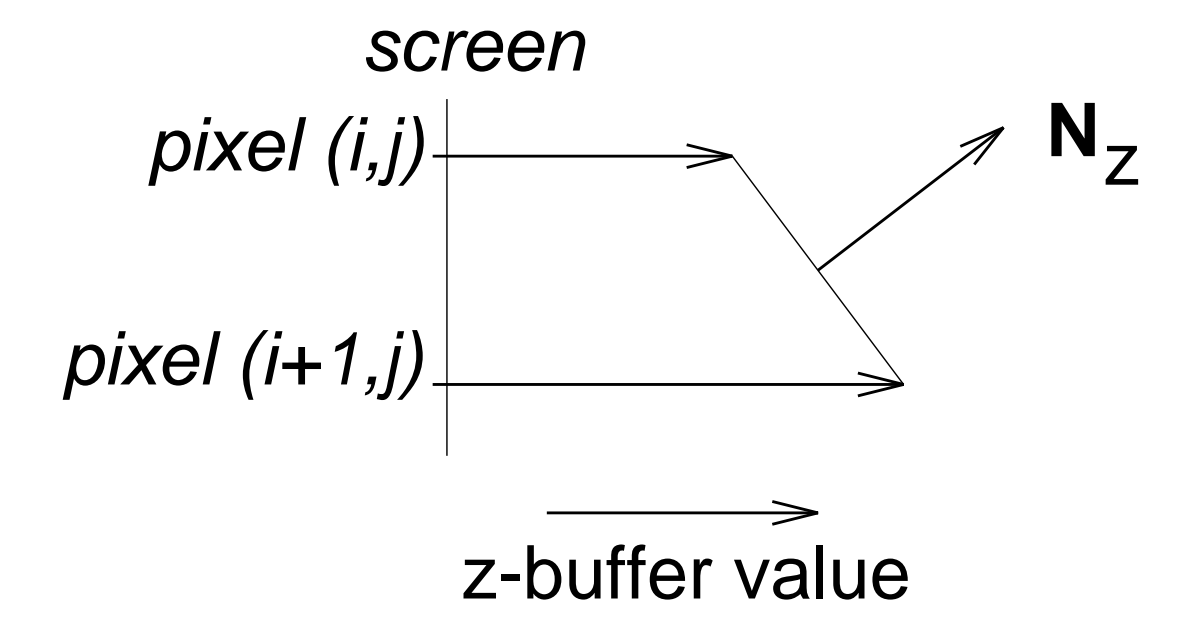

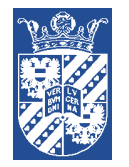

### $N =$  normal of surface for determination of color (in the sense of shading)

 $|N| =$  magnitude of surface for computation of opacity (in the sense of presence, visibility)

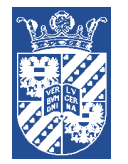

#### Principle: surfaces based on data itself: density surfaces

$$
N_s = \nabla s \approx \begin{pmatrix} s(i+1,j,k) - s(i-1,j,k) \\ s(i,j+1,k) - s(i,j-1,k) \\ s(i,j,k+1) - s(i,j,k-1) \end{pmatrix}
$$

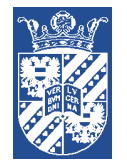

### Unshaded vs. shaded

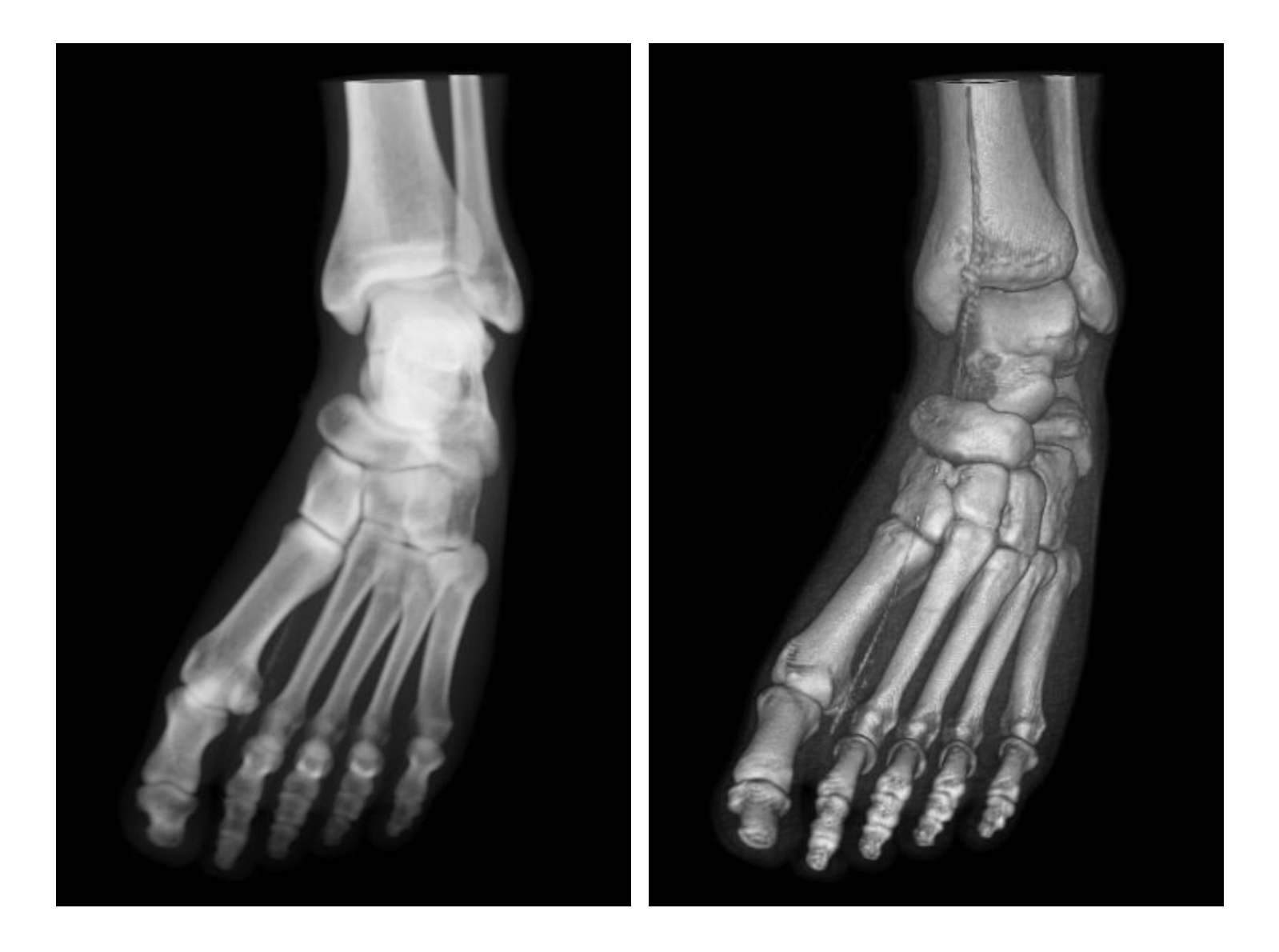

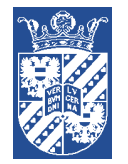

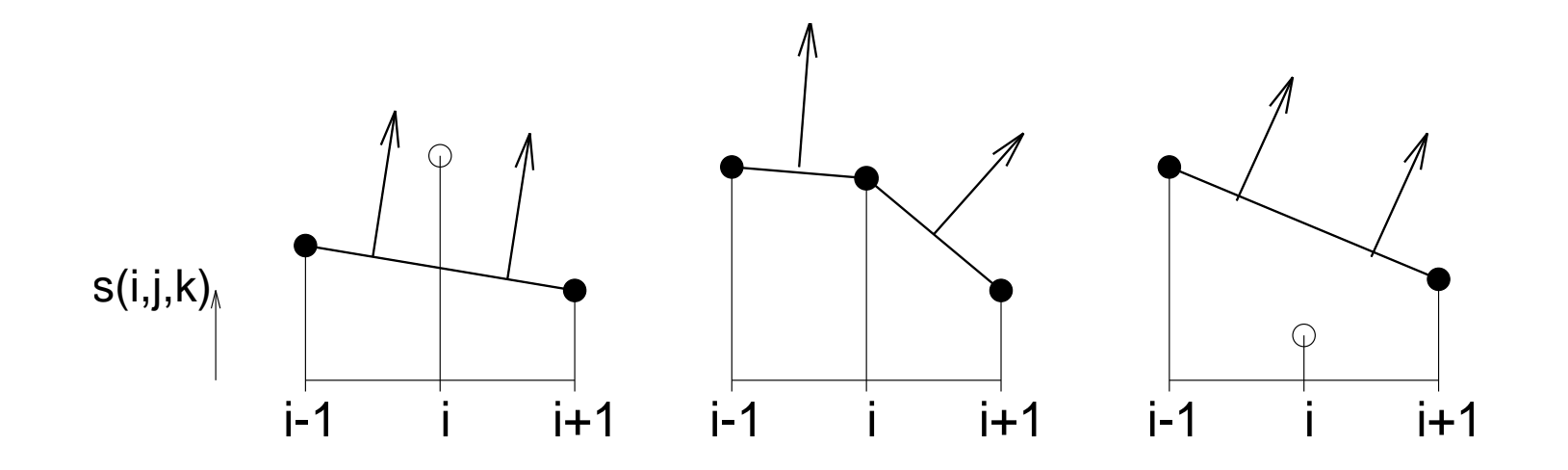

Goal: removing small artifacts, like sharp edges

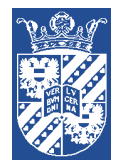

- ✘ May interfere with interpretation MIP: dark  $\rightarrow$  low values in scalar data shaded: dark  $\rightarrow$  low values in scalar data or gradient points away from light source
- $\checkmark$  3D structure in most cases clear (occlusion, lighting, motion parallax)

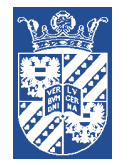

## Advanced volume visualization

Combining surface rendering with ray casting. Steps involved:

- 1. render geometry
- 2. use depths in Z-buffer as start and end points of rays
- 3. perform ray casting
- 4. combine results into one image

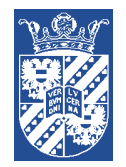

## Combined surface rendering – ray casting

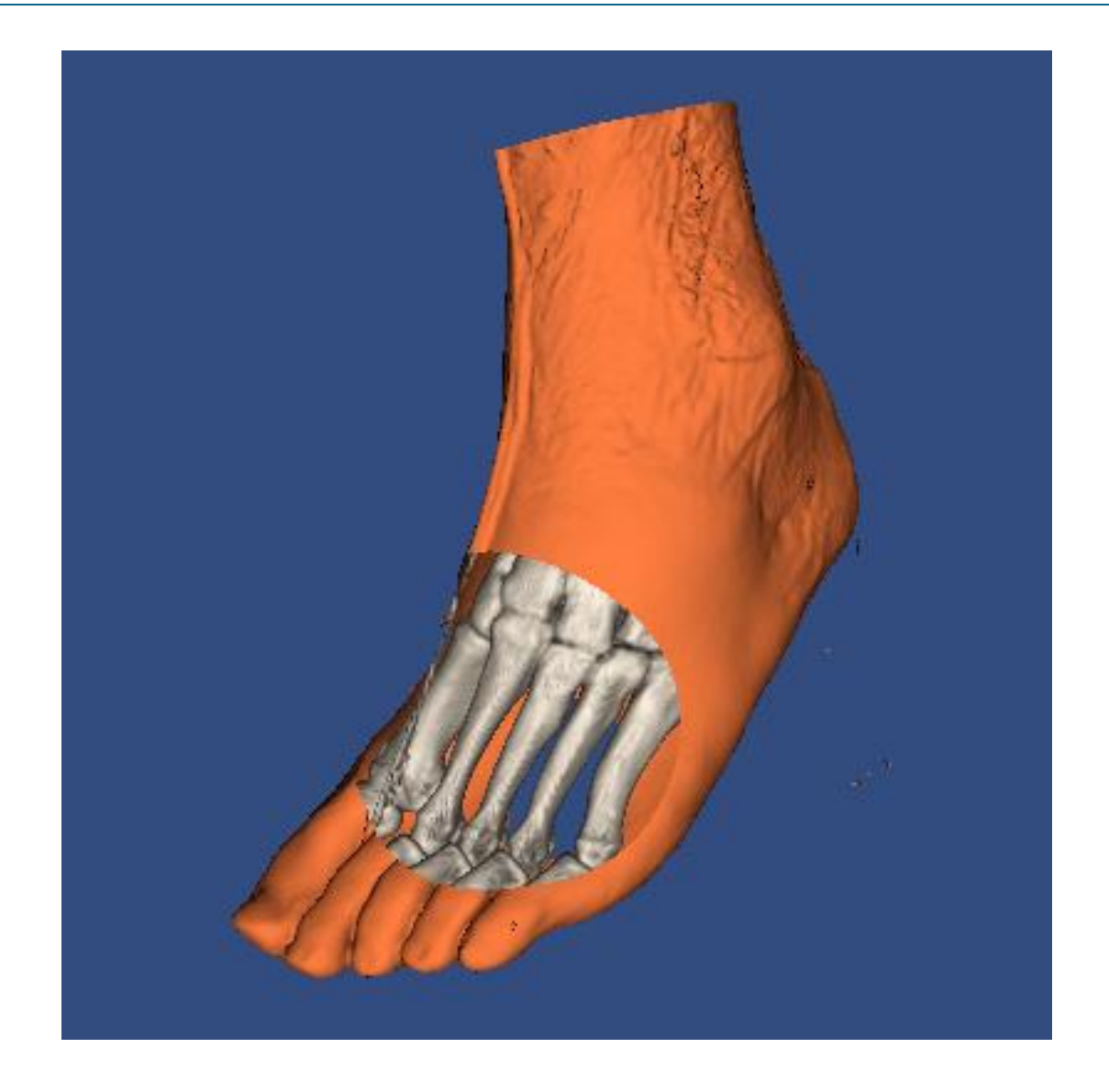

Mpeg movie: skin: surface rendering bones: ray casting

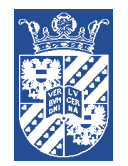

## Combined surface rendering – ray casting

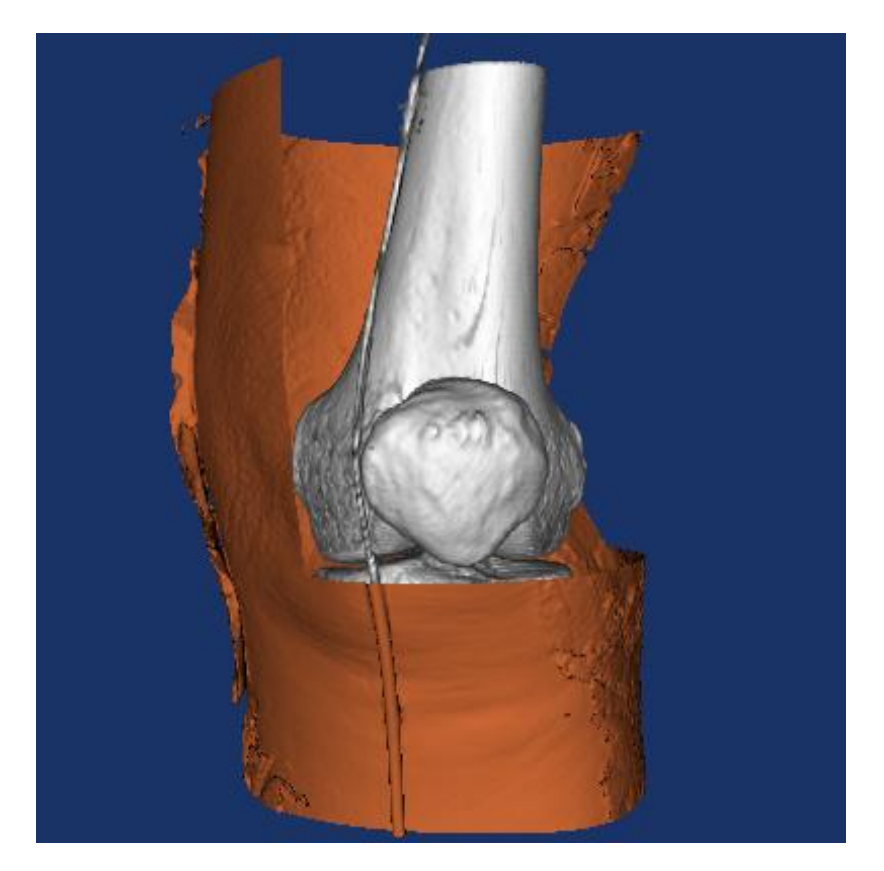

Data: visible human

(www.nlm.nih.gov/research/visible/visible human.html)

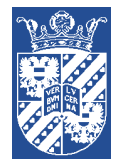

### Multimodality 3D rendering

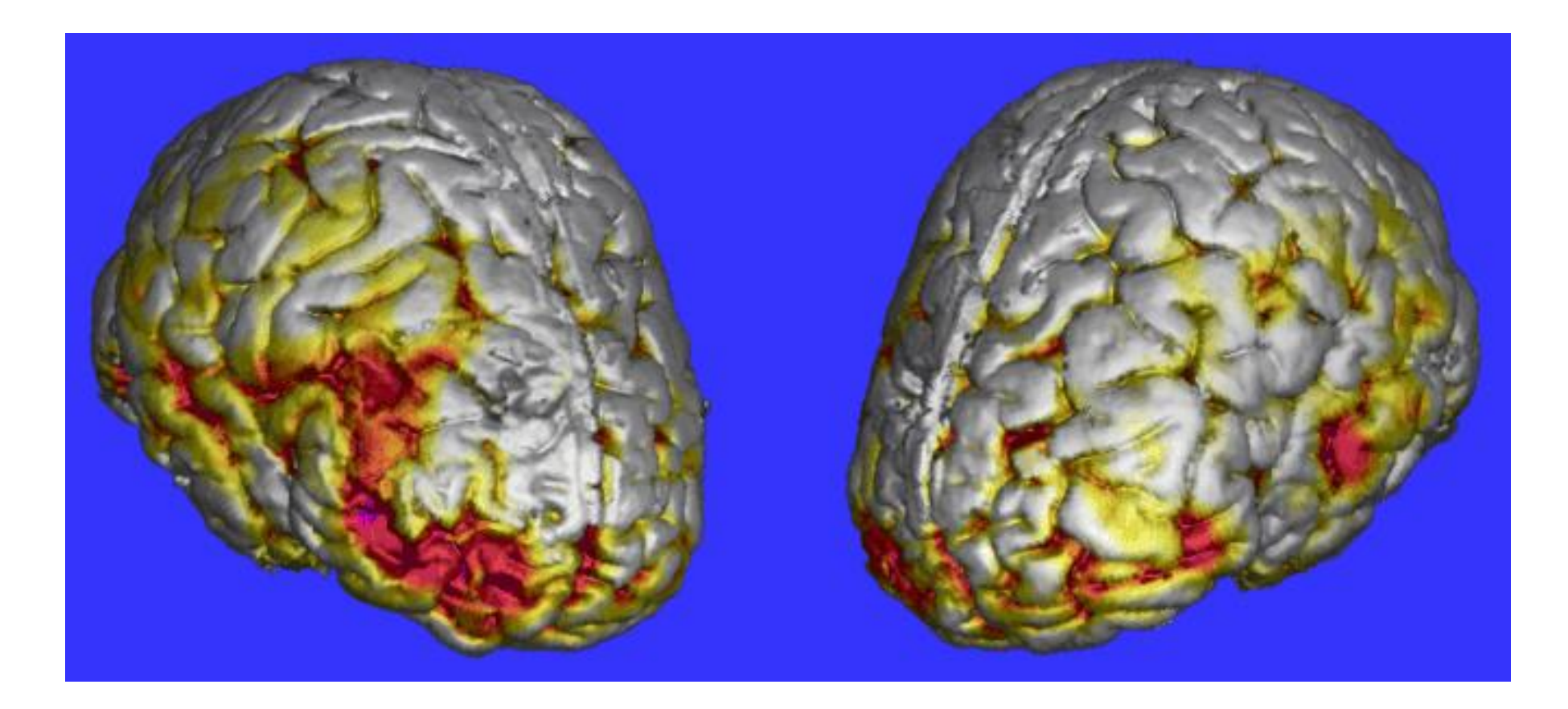

SPECT functional data color coded on MR anatomical data (courtesy, AZU).

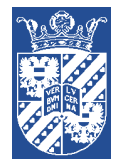

### Multimodality 3D rendering

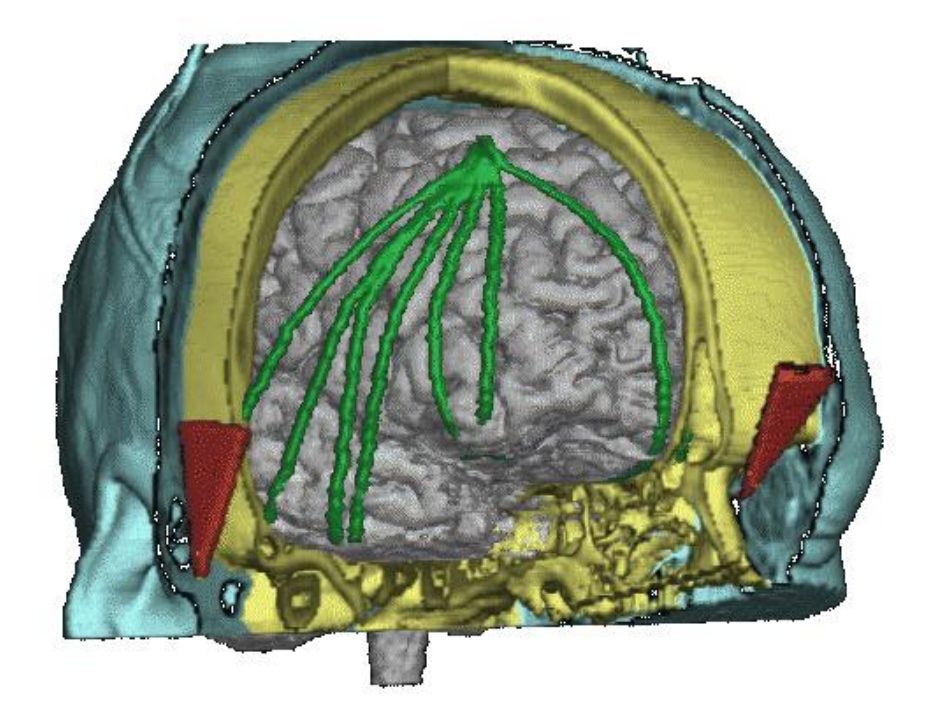

Cortical surface and the skin from MR data, bone and cortical surface electrode from CT data (courtesy, AZU).